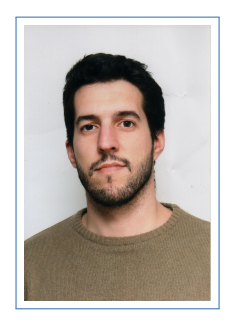

# Luís Pereira

Curriculum Vitae

# **Informação Pessoal**

Nome **Luís Carlos Vieira Pereira** Morada Travessa do Arco, 43, Bloco A, 1 Esq 4410-456 – Arcozelo, Vila Nova de Gaia

Data de 24–04–1989

Nascimento

Nacionalidade Portuguesa E-Mail [pereira.cv.luis@gmail.com](mailto:pereira.cv.luis@gmail.com)

# Educação

**2007–2013 Mestrado em Engenharia Eletrotécnica e de Computadores**. Faculdade de Engenharia da Universidade do Porto Ramo de Automação Especialização de Robótica Classificação: 14/20

**2004–2007 Ensino Secundário Tecnológico em Eletrotecnia e Automação**. Colégio Internato dos Carvalhos Classificação: 17/20

# Tese de Mestrado

Título Sistema de Gestão de Baterias de Iões de Li Orientado ao Modelo da Bateria

Orientador Professor Adriano da Silva Carvalho

Coorientador Professor Armando Luís Sousa Araújo

Descrição Estudo de um modelo de baterias de Lítio que permita uma caraterização precisa do seu comportamento, bem como a sua implementação num sistema de gestão de baterias para uso num veículo elétrico.

Classificação 19/20

# **Educação Técnica**

#### **2021 Getting Started with Golang**.

Educator Academind by Maximilian Schwarzmller

Information Duração de 11 horas

<https://pro.academind.com/p/golang-the-practical-guide>

#### Content

- o Conceitos da linguage, vantages e funcionalidades
- { Todos os elementos que constituem a sintaxe da linguage e exemplos de utilização
- o Algumas aplicações exemplo

#### **2021 Understanding TypeScript - 2021 Edition**.

Educator Udemy / Academind by Maximilian Schwarzmller

Information Duração de 15 horas

<https://www.udemy.com/course/understanding-typescript/>

Content

- o Conceitos de Typescript, como funciona e como é usado
- $\circ$  Funcionalidades de Typescript, como classes, interfaces, types, generics, decorators, modules e namespaces
- o Usar typescript com React, Node.js e Express

#### **2021 NodeJS - The Complete Guide**.

Instrutor Udemy / Academind por Maximilian Schwarzmller

Informação Duração de 40.5 horas

<https://www.udemy.com/course/nodejs-the-complete-guide/>

#### Conteúdo

- o Conceitos de NodeJS, como funciona e como é usado
- o Servidores WEB com NodeJS puro e com frameworks como ExpressJS
- o Motores de templates e MVC em servidores WEB em NodeJS
- o Bases de dados como MySQL e MongoDB e como usar em NodeJS
- $\circ$  Sessões, cookies, validação de dados introduzidos por utilizadores e tratamento de upload e download de ficheiros
- o Autenticação e autorização
- o Incorporação de interfaces externas de pagamento como o Stripe
- { Combinação de todos os tópicos anteriores na criação de um exemplo de Loja Online
- $\circ$  Criação de uma API em REST e GraphQL (recorrendo a um exemplo de plataforma de mensagens)
- o Web sockets (adicionado ao exemplo da plataforma de mensagens para atualização em tempo real)
- o Uso e conversão de aplicações NodeJS existentes para TypeScript
- o Introdução ao Deno, com CRUD e base de dados

#### **2021 React Native - The Practical Guide**.

Instrutor Udemy / Academind por Maximilian Schwarzmller

Informação Duração de 32.5 horas

<https://www.udemy.com/course/react-native-the-practical-guide/>

#### Conteúdo

- { React Native: apresentação, conceitos, funcionamento, usando puramente a sua interface CLI ou a tecnologia Expo
- { Componentes de interface nativos e customização de estilo com interface responsiva (com aplicação exemplo de lista TODO)
- { Navegação e gestão de estado com Context e Redux (com aplicação exemplo de catálogo de refeições)
- o Tratamento de dados introduzidos por utilizador
- { Interação com Bases de dados, servidores web e autenticação com recurso a pedidos HTTP (com aplicação exemplo de loja online)
- $\circ$  Funcionalidades nativas de dispositivos, como câmara, localização e  $SQLite$  (com aplicação exemplo de localizações preferidas)
- $\circ$  Compilação e publicação de aplicações para Android e iOS com recurso ao  $Expo$
- o Notificações Push (aplicadas ao exemplo de loja online desenvolvida, para informação de encomendas)

# **Experiência Profissional**

# **2017 - Engenheiro de Projecto**.

**Presente**

Empregador NIBBLE Engenharia, LDA

Funções

#### { **Projecto de sistemas embebidos com microcontroladores ARM**

- Especificação e desenho de circuitos eletrónicos
- Desenho CAD de PCB para produção industrial
- Montagem e teste das PCB

#### { **Desenvolvimento de Firmware para microcontroladores ARM**

- Desenvolvimento em código em C para interação com periféricos como: comunicação em rede, UI para interação com utilizador e sistema de ficheiros.

#### { **Desenvolvimento de Software**

- Desenvolvimento de aplicações Windows em C# para interação com os sistemas embebidos desenvolvidos.

#### { **Desenvolvimento de plataformas WEB**

- Desenvolvimento e adaptação/modernização de plataformas WEB para uso interno na gestão de produção, stocks e planeamento organizacional, com desenvolvimento feito em PHP, HTML templates com smarty, e algum conteúdo de frontend com Vue

- Desenvolvimento de uma nova solução de iot na cloud, para integração dos produtos da empresa. O desenvolvimento consistiu em backend e frontend para a solução, com recurso a ferramentas de  $CI/CD$  para disponibilização online

#### { **Administração de sistemas**

- Administração de sistemas internos, nomeadamente de servidores de email, WEB, e sistemas de gestão empresarial

#### **2014 - 2016 Engenheiro Eletrotécnico/Programador**.

#### Empregador ARCEN Engenharia, S.A

Funções

## { **Programador na automação de máquinas de produção de Betão e Asfalto**

- Linguagem STL em Vipa/Siemens
- Coordenação de receitas
- Registo de produção
- { **Programador no Software de gestão de produção e faturação das máquinas de produção de Betão e Asfalto**
	- Linguagem VB.NET
	- Ligação com SQL Server
	- Ligação com OPC Siemens

- Funções de: Configuração de central, registo de produções, pedidos e guias de produção

#### **2013 - 2014 Engenheiro Eletrotécnico**.

Empregador WEGEuro - Indústria Elétrica, S.A.

#### Funções

- { Projetista elétrico Quadros Elétricos de Automação, focado no acionamento elétrico de Motores Elétricos
- { Responsável, na área técnica, do desenvolvimento da nova seção de produção de quadros elétricos na empresa, integrando-a no ciclo de produção já existente
- { Funções de projetista elétrico, projetista de soluções de automação, apoio na produção, seleção e compra de materiais necessários, ensaio elétrico e funcional bem como apoio na assistência técnica de quadros elétricos e equipamentos de automação
- o Vínculo de Estágio Profissional

# **Projectos Pessoais**

#### Name **Mark Notes**.

Description Uma aplicação pessoal de notas escritas em markdown

- o Desenvolvido em React com Typescript
- o Possui uma versão *offline* que usa armazenamento local no browser acessível em <https://mark-notes.netlify.app/> que permite notas completamente privadas acedidas apenas no dispositivo onde foram escritas
- o Permite a criação de notas recorrendo a estilo markdown com visualização como texto normal em HTML
- o Permite importação e exportação de qualquer ficheiro markdown
- o Permite pesquisa de notas e lista de favoritos
- o Possui uma versão de alojamento próprio, com servidor de backend para acesso via API REST, escrito em  $go$ , com contas de utilizador para acesso e sincronização entre múltiplos dispositivos

#### Name **Park Guide**.

Description Um guia digital para visitantes de parques naturais

- o Desenvolvido com recurso a django para o backend, e React para o frontend
- { O objetivo é ajudar parques naturais a providenciar conhecimento útil e personalizado aos visitantes ao longo do parque
- $\circ$  Permite múltiplos idiomas da informação, providenciado uma economia nos gastos de painés e mapas impressos
- { Permite informação em audio e maior quantidade de fotografias dos assuntos referidos
- { Navegação sequencial através de zonas definidas para o percurso normal, mas navegação rápida para as mesmas por código ou digitalização de código QR
- { Foi pensado e desenvolvido como ideia pessoal com foco no Parque Biológico de Gaia (protótipo de desenvolvimento em <https://gaia-park.netlify.app/>)

#### Nome **Balance Manager**.

Descrição Plataforma de gestão financeira pessoal

- o Criado recorrendo a Laravel para o backend, e VueJS para o frontend
- o Importação de lista de despesas diretamente do estrato bancário
- { Importação de despesas provenientes de qualquer forma de dados, selecionando o que corresponde cada campo
- { Agrupamento de despesas em categorias baseado em regras definidas pelo utilizador
- o Orcamento mensal para cada categoria
- { Visão directa da diferença de entrada/saída de dinheiro para o mês corrente (ou qualquer intervalo de tempo definido)
- { Gráficos que demonstram despesas mensais e evolução anual de despesas
- { Página principal onde é indicado o estado das finanças comparado com o mês anterior e aos orçamentos definidos

#### Nome **Site Pessoal**.

- Descrição O meu site pessoal que contém o currículo, portfólio e um blog onde adiciono conteúdos que tenho tratado
	- $\circ$  Criado com Django para o backend, e ReactJS para o frontend (usado apenas no portfólio)
	- o Os artigos do blog podem ser escritos em markdown ou HTML.

#### Nome **Dinner with Friends**.

Descrição Web site criado como uma forma divertida para amigos agendarem jantares e avaliar o serviço e a comida

- o Criado recorrendo a Laravel para o backend, e VueJS para o frontend
- { Criação de novos restaurantes no sistema com localização e detalhes de contacto
- o Adição de pratos a cada restaurante
- o Criação de eventos de prova de pratos, com convite de amigos
- { Avaliação de utilizadores para os pratos no restaurante, que podem ser públicos ou apenas visíveis por amigos

#### Nome **Várias ferramentas online instaladas**.

Descrição A combination of tools deployed on servers for personal or business use

- o Instalação completa nativa: Nextcloud, Matrix Synapse Wallabag, RocketChat, Moodle, GitLab, Postfix and Dovecot (servidor email).
- o Instalação em *docker containers*: Home Assistant, Gitea, Kanboard, Bookstack, MinIO.

## Conhecimentos Informáticos

Linguagens C/C++, C#, SQL, NOSQL, HTML, JavaScript, Python, PHP, LISP, Clojure, Bash de Programação Frameworks Django, Laravel, NodeJS, ExpressJS, VueJS, ReactJS, Code Igniter **WEB** Sistemas Linux e Windows **Operativos** 

# Conhecimentos Técnicos

Circuitos eletrónicos, Aquisição e processamento de sinais, Aquisição e processamento de imagem (visão industrial), Comunicações Industriais, Acionamento controlado de motores elétricos, Baterias, Sistemas de energias renováveis, Programação de Microcontroladores, Sistemas de Apoio a Decisão, Programação de Autómatos, Desenvolvimento de soluções de Automação Industrial

Projeto de esquemas elétricos para quadros elétricos

# Competências Pessoais

Boa adaptação a diferentes locais e parceiros de trabalho Facilidade de trabalho em equipa Bom em apresentações orais Empenho e dedicação Gosto por desenvolver novos conhecimentos Gosto por desafios e procura de soluções

#### Línguas

<span id="page-6-0"></span>Inglês **Muito Bom** Excelente compreensão escrita e oral. Boa expressão oral.

# Interesses

- 
- 
- Música <sup>-</sup> Cinema
- Automação  **Novas Tecnologias**
- Programação  **La Programação Programação Desenvolvimento Próprio (DIY)**